## WYDZIAŁ PODSTAWOWYCH PROBLEMÓW TECHNIKI

#### **KARTA PRZEDMIOTU**

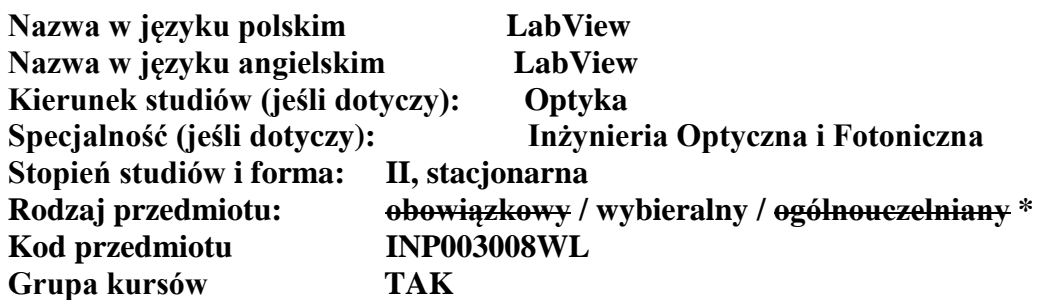

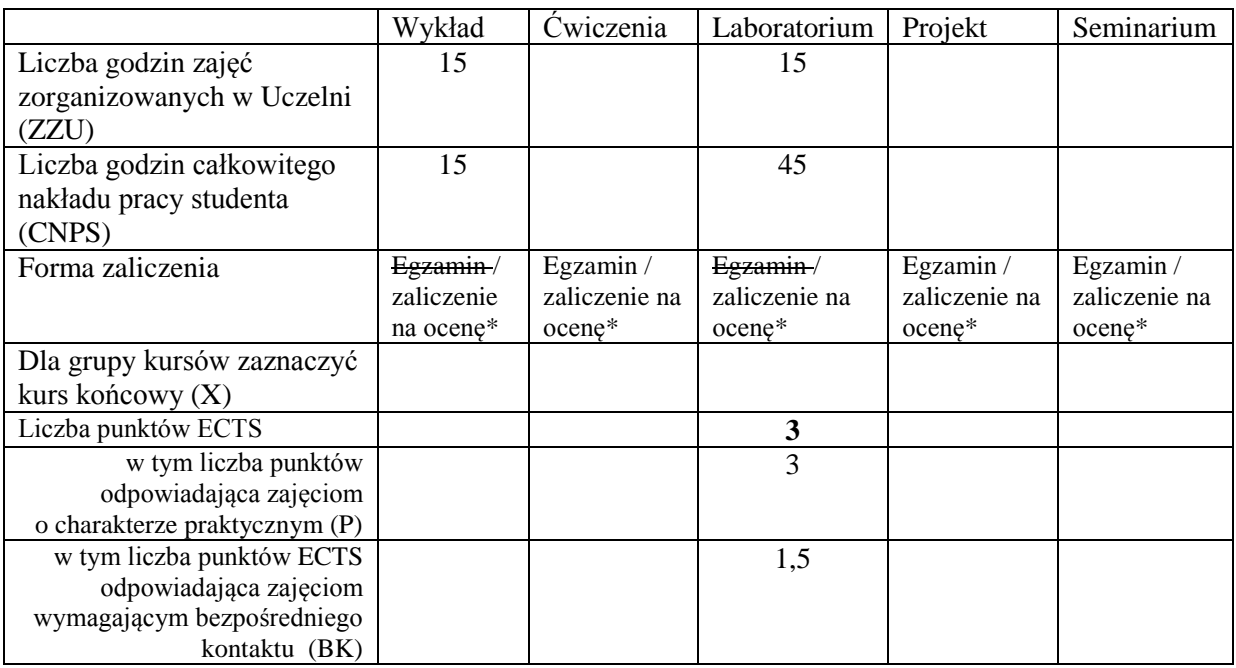

\*niepotrzebne skreślić

\

#### **WYMAGANIA WSTĘPNE W ZAKRESIE WIEDZY, UMIEJĘTNOŚCI I INNYCH KOMPETENCJI**

1. Podstawowe umiejętności posługiwania się komputerem

#### **CELE PRZEDMIOTU**

C1 Zapoznanie studentów z podstawami programowania w pakiecie LabView.

C2 Przykłady i zastosowanie pakietu LabView w symulacjach i eksperymentach fizycznych oraz obsłudze urządzeń zewnętrznych.

#### **PRZEDMIOTOWE EFEKTY KSZTAŁCENIA**

Z zakresu wiedzy:

PEK\_W01 Posiada podstawową wiedzę o zastosowaniach pakietu LabView do obsługi demonstracji i eksperymentów fizycznych z wykorzystaniem komputera.

Z zakresu umiejętności:

- PEK\_U01 Umie projektować i programować, z wykorzystaniem pakietu LabView, proste demonstracje fizyczne
- PEK\_U02 Umie oprogramować, z wykorzystaniem pakietu LabView, proste urządzenia i sterować nimi poprzez komputer

Z zakresu kompetencji społecznych:

PEK\_K01 Rozumie ogólnopoznawcze i cywilizacyjno-techniczne znaczenie poznanych zagadnień.

PEK\_K02 Rozumie konieczność samokształcenia.

# **TREŚCI PROGRAMOWE**

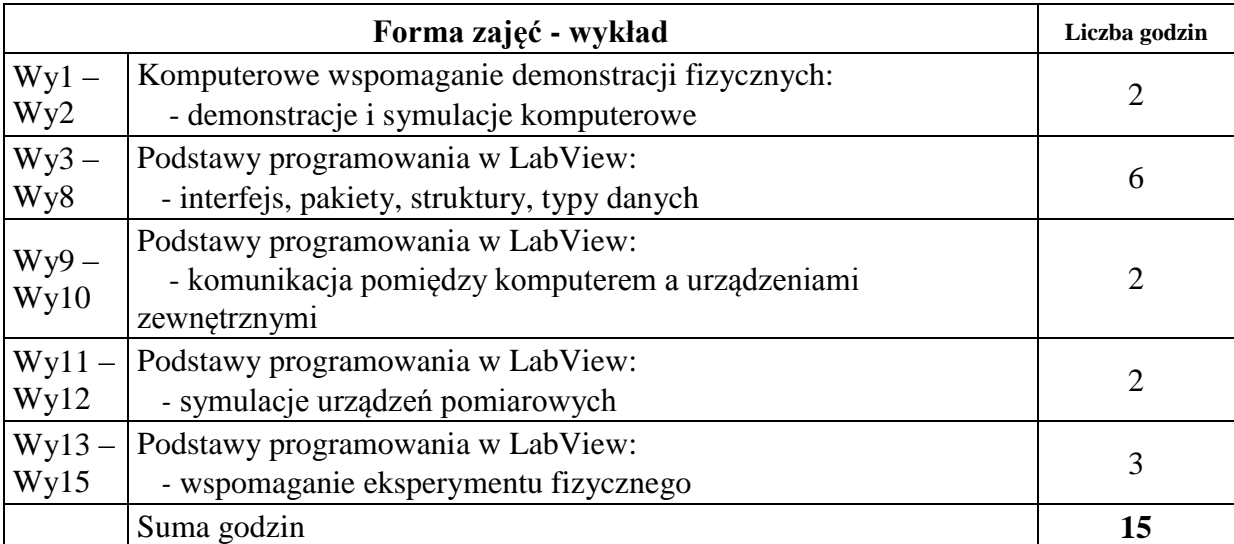

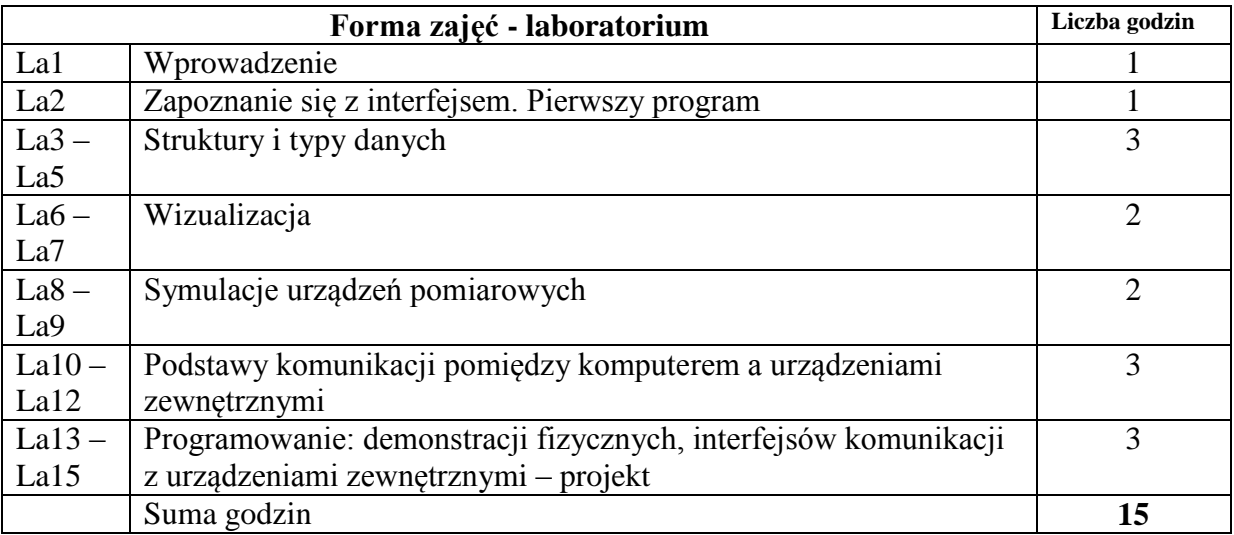

## **STOSOWANE NARZĘDZIA DYDAKTYCZNE**

N1. Prezentacja multimedialna

N2. Wykład problemowy

N3. Demonstracje

N4. Strona internetowa z udostępnionymi materiałami dydaktycznymi

N5. Konsultacje

## **OCENA OSIĄGNIĘCIA PRZEDMIOTOWYCH EFEKTÓW KSZTAŁCENIA**

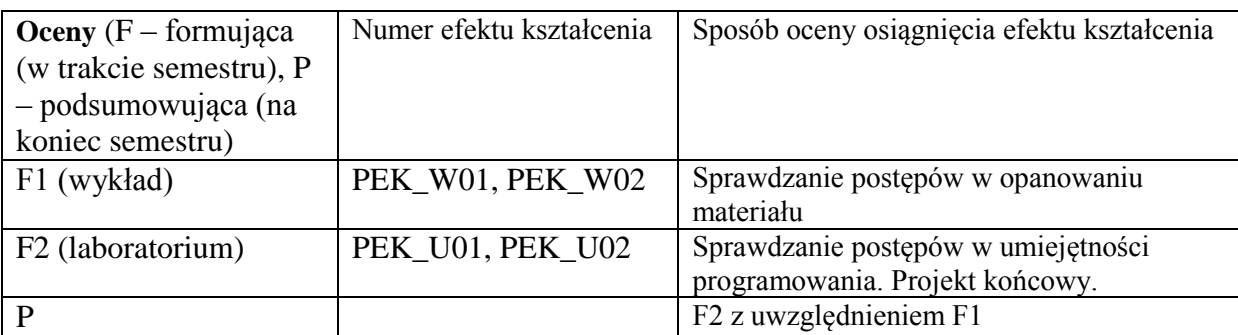

# **LITERATURA PODSTAWOWA I UZUPEŁNIAJĄCA**

## **LITERATURA UZUPEŁNIAJĄCA:**

[1] "*LabVIEW w praktyce*" - Marcin Chruściel, Wydawnictwo BTC 2008.

[2] Dokumentacja pakietu *LabView* – dostępna w pakiecie jak i na stronach internetowych producenta.

**OPIEKUN PRZEDMIOTU (IMIĘ, NAZWISKO, ADRES E-MAIL) Dr inż. Piotr Sitarek,** [Piotr.Sitarek@pwr.edu.pl](mailto:Piotr.Sitarek@pwr.edu.pl)

### MACIERZ POWIĄZANIA EFEKTÓW KSZTAŁCENIA DLA PRZEDMIOTU **LabView** Z EFEKTAMI KSZTAŁCENIA NA KIERUNKU **Optyka** I SPECJALNOŚCI **Inżynieria Optyczna i Fotoniczna**

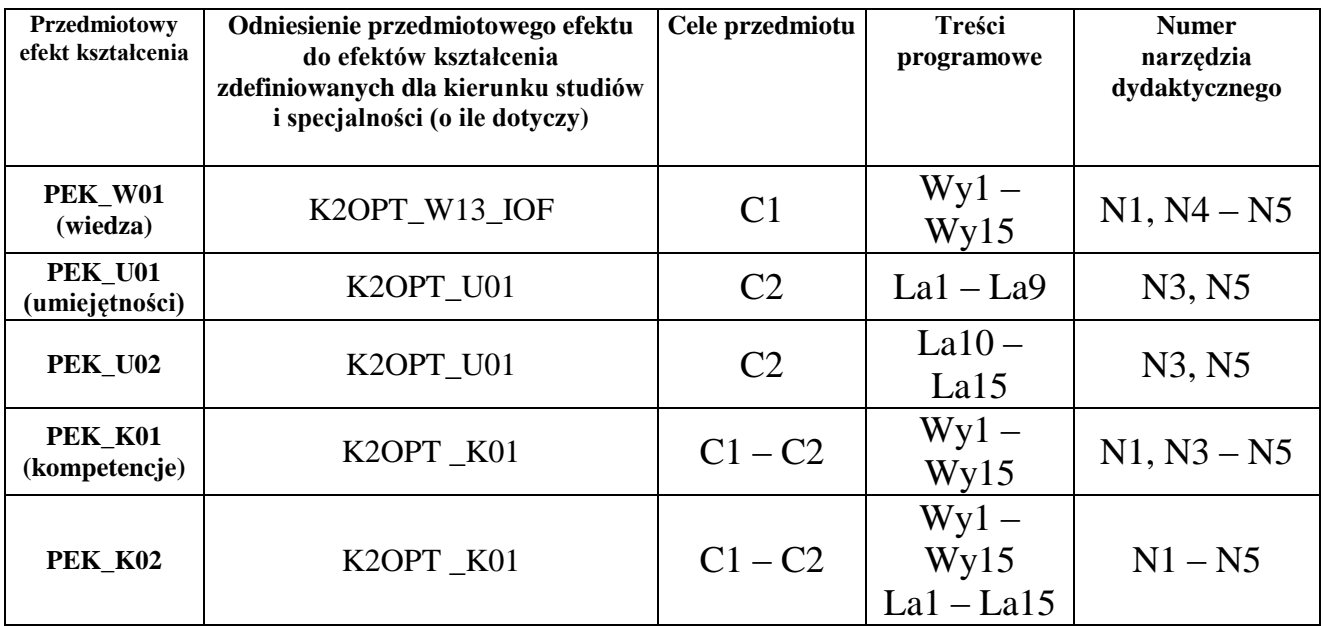